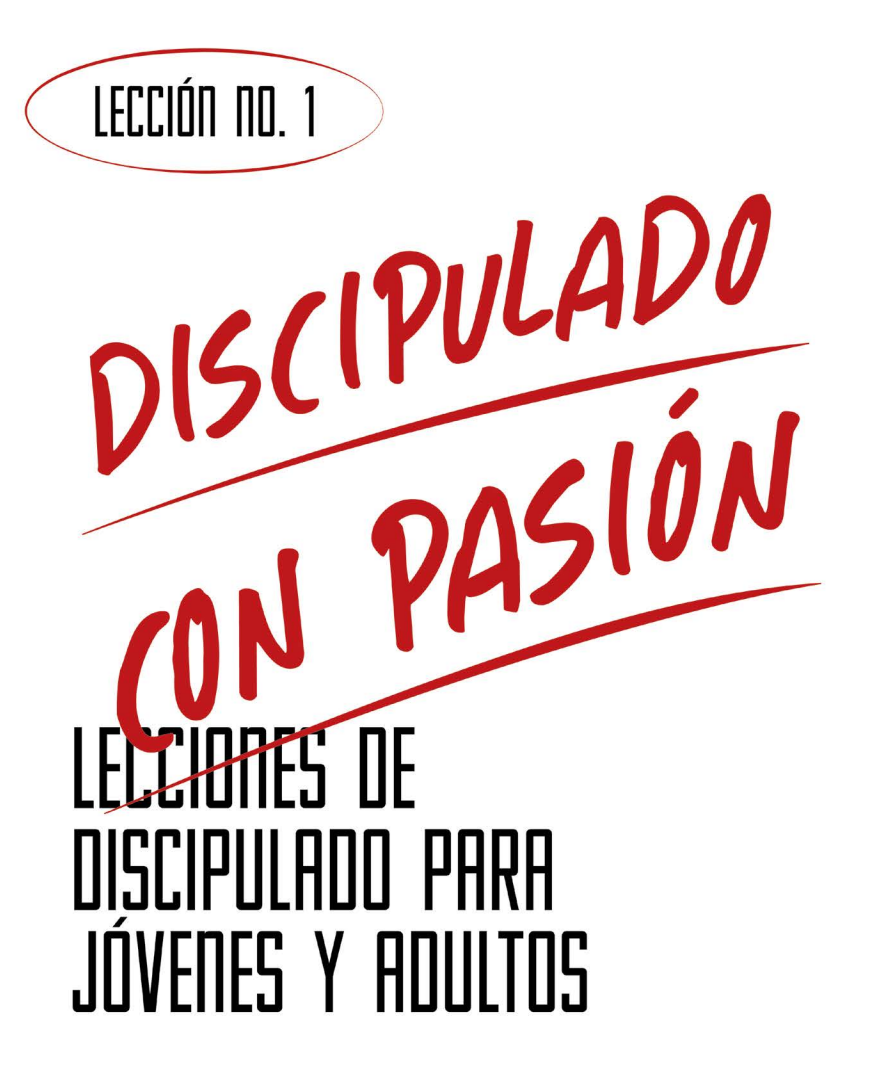

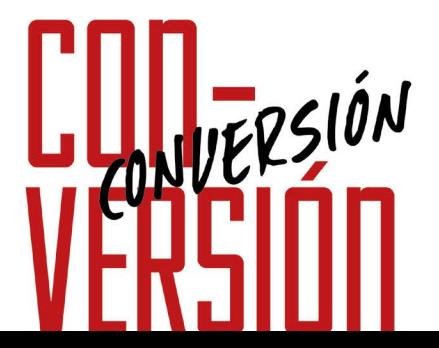

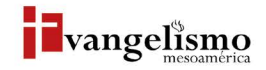

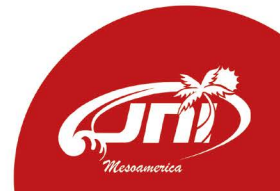

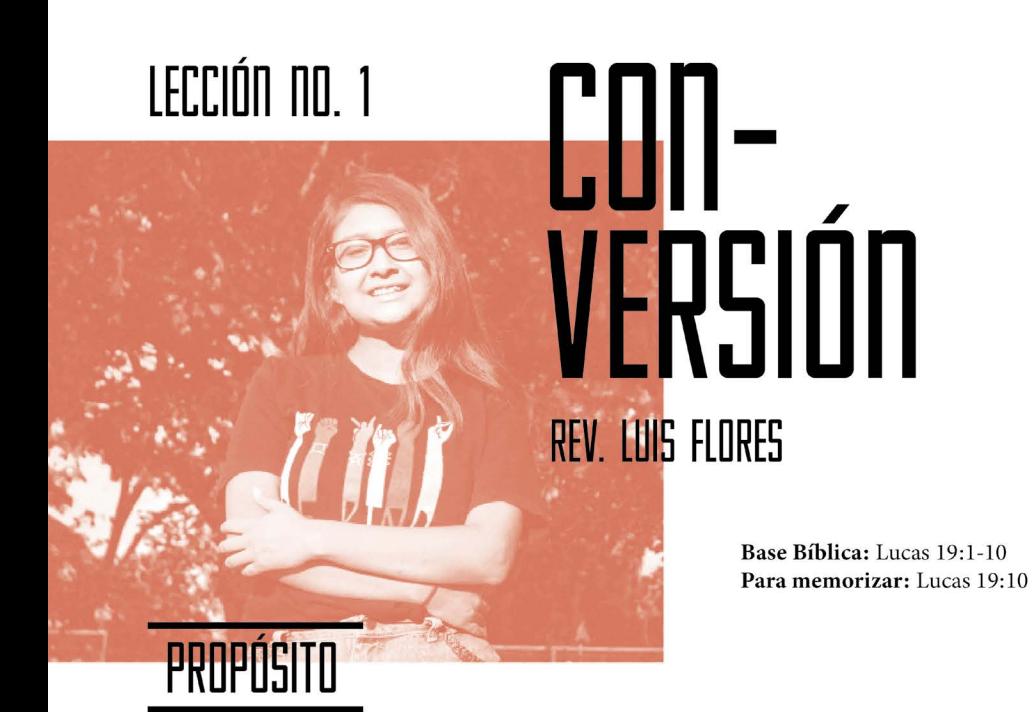

Exponerle al nuevo convertido lo que recién ha ocurrido en su vida, habiendo creído y recibido a Jesús como su Salvador personal.

## HISTORIA DE LA VIDA REAL

Giovanni fue invitado a una iglesia, a un servicio especial denominado "mesas de amigos", al final del evento en algunas mesas se celebraba la conversión de algunos invitados y entre ellos estaba Giovanni. De regreso a casa realizó la siguiente pregunta a Ricardo, quien le había invitado, ; qué fue lo que pasó esta noche en mi vida?

No es solo la interrogante de Giovanni sino la de muchas personas como tu, luego de haber sido invitado a creer en Jesús. Para poder ayudarte eres invitado a realizar el siguiente análisis.

Es muy probable que tu vida se parezca mucho a la de Zaqueo, que no se encontraba en las mejores condiciones, y por ello decidiste dar el gran paso de conversión, recibiendo a Jesús por fe. Ahora veremos con la ayuda de la Biblia que es lo que sucedió el día que entregaste tu vida a Cristo.

# ¿QUÉ DICE LA ESCRITURA?

Que un hombre pequeño subió en un árbol de sicomoro para ver a Jesús, quien iba a pasar cerca de su casa, Zaqueo había escuchado acerca de quién era y que era lo que hacía el Señor, por lo que fue a procurar conocerle. Sin embargo Jesús ya sabía quién era Zaqueo, lo llamó por su nombre y le dijo que quería visitar su casa, cuando él escuchó eso se bajó, lo llevó a su casa e inmediatamente organizó una deliciosa cena. Entonces se sentaron en la misma mesa la santidad y el pecado, hablaron, gozaron y comieron pero llegó el momento de tomar la decisión ante la visita y el interés de Jesús; -; Te arrepientes de toda lo malo que has pensado y hecho?, ¿quieres que tu vida cambie?, ¿quieres tener salvación?

Al sentir eso y tener la experiencia de invitar a Jesús a su corazón, Zaqueo se arrepintió de todos sus pecados, decidió cambiar, ser un seguidor de Jesús y convertirse en un cristiano.

#### Según Lucas 19:1-10, ¿quién era Zaqueo?

¿Cuáles eran los pecados de Zaqueo?

¿Cómo mostró su arrepentimiento Zaqueo?

¿Cómo explicas la conversión de Zaqueo?

"Porque el Hijo del Hombre vino a buscar y a salvar lo que se había perdido."

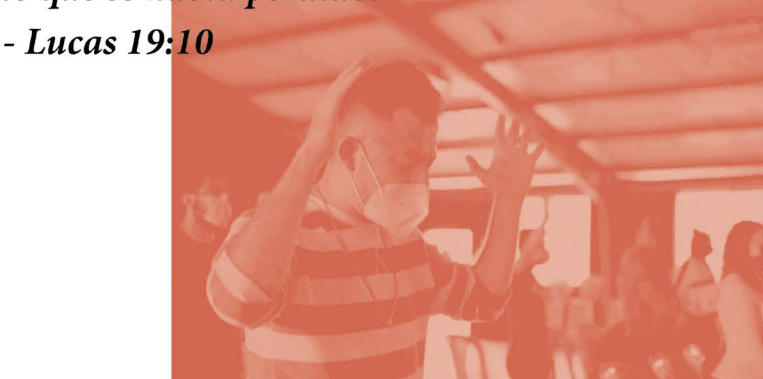

# ¿QUÉ ES LA CONVERSIÓN?

Es un nuevo nacimiento o proceso de salvación, para la Iglesia del Nazareno es la obra de gracia de Dios por la cual la naturaleza moral del creyente arrepentido es vivificada espiritualmente y recibe una vida distintivamente espiritual capaz de experimentar fe, amor y obediencia. (Artículo de fe 9: Manual de la Iglesia del Nazareno pag. 25).

Convertirse es reconciliarse con Dios y apartarse del mal para establecer una relación con Cristo, y supone e incluye el arrepentimiento de todos los pecados, y una vez en la gracia nos proponemos a cambiar todo aquello que no agrada a Dios.

Hay que conocer a Jesucristo para así más amarlo y seguirlo. - Ignacio Loyola

#### ¿Cómo era tu vida previa a la conversión?

¿Cuál era tu relación y condición con Dios?

¿Qué pasos realizaste en el esfuerzo de hacer mejoras en tu vida?

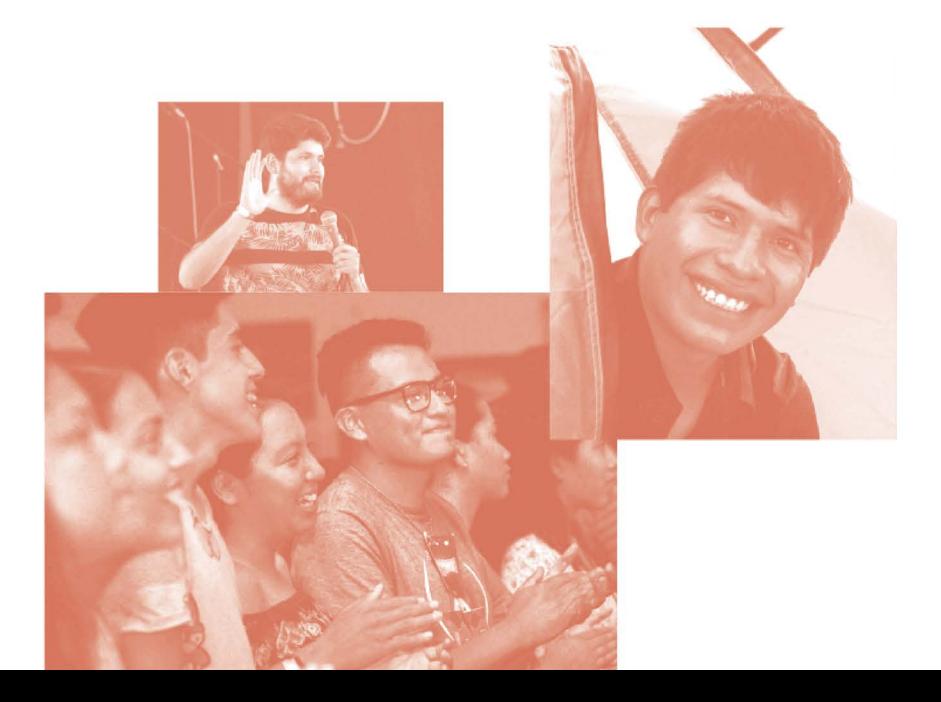

## **AYUDA BÍBLICA**

Describe las acciones que Jesús hizo para salvar al pecador según Isaías 53:5

Según el versículo 6, ¿cómo andaba el pecador?

Según el versículo 7 y 8, ¿qué hizo Jesús por ti y por mi? Él fue

Tu estado anterior y tu relación con Dios no era la mejor.

y están Romanos 3:23-24. Por cuanto todos  $de$ la gloria de Dios, y son gratuitamente por su gracia, mediante la que es en Cristo Jesús.

Fuiste salvado de una vida de pecado para ser amigo de Jesús y todo por la gracia de Dios. Lee Efesios 2:8-9.

Al creer en Jesús y por su amor no solo perdonó tus pecados, sino que a la vez te brindó una nueva vida.

es:

2 Corintios 5:17. De modo que si alguno esta en Cristo,

las cosas viejas pasaron; he aquí todas son

#### ¿Qué pasos realizaste en el esfuerzo de hacer mejoras en tu vida?

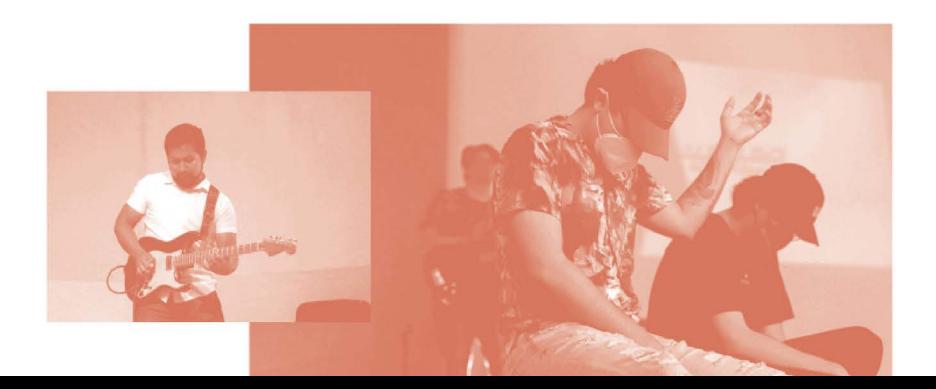

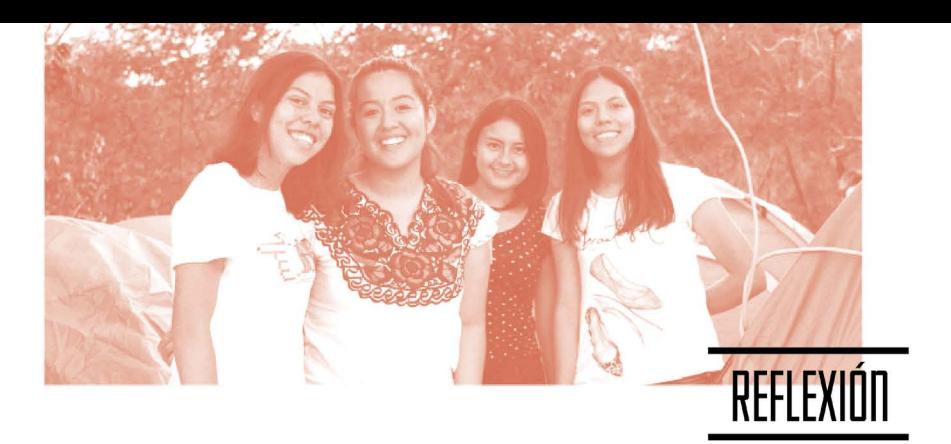

Ahora que tienes un panorama breve de tu conversión, puedes describir con tus palabras:

#### ¿Qué es lo que sucedió en tu vida el día que recibiste a Jesús como tu Salvador?

#### ¿En qué consistió tu conversión?

Dios, por medio de Jesús, te ha perdonado y brindado una nueva oportunidad de iniciar una nueva relación con Él y un nuevo estilo de vida.

#### Lee Juan 1:11-12. A lo suyo vino, pero los suyos no lo Mas a todos

los que lo

a quienes creen en su nombre, les dio potestad

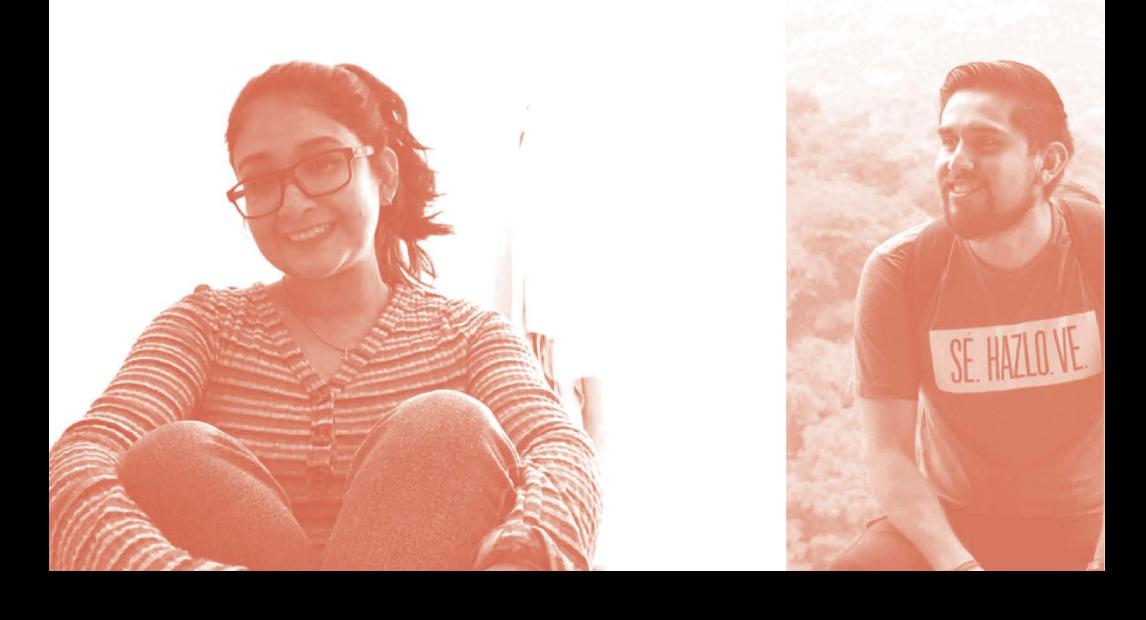

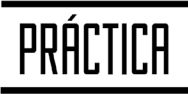

Los beneficios que obtuviste en tu conversión son: salvación, nueva criatura, y amigo de Dios.

¿Qué acciones realizarás en ayuda de tu conversión?

¿Qué cambios se pueden esperar a partir de tu conversión?

¿Cómo podrías ayudar a otros que están en tu misma condición de antes?

¿Cuáles serán tus pasos pequeños para modelar a Jesús como tu señor?

Dios es tan maravilloso y lleno de amor que creó todo un plan de salvación para que luego de la conversión se inicie un viaje espiritual; que es un proceso de mejoras de vida, y acrecentar cada día la relación con Jesús, disfrutar de su compañía, crecer y madurar espiritualmente. Pero todo esto inicia con el primer paso que es la conversión a Cristo.

Bienvenido a la gran familia de Dios; la iglesia, tú iglesia.

Evangelismo

### ¿Para quiénes?

as capacitaciones de Evangelismo con Pasión son para todos aquellos que tienen pasión en la evangelización, para iglesias que desean despertar a sus congregacions a unirse a la Gran Comisión.

## $i$ Cómo?

n ella encontrará capítulos con temas sobre ¿qué es evangelismo, ¿cuáles son las razones por las que hemos dejado de hacerlo?, Evangelismo al estilo de Jesús y más. Puedes contactarte con la Oficina Regional de Evangelismo o con tu superintendente

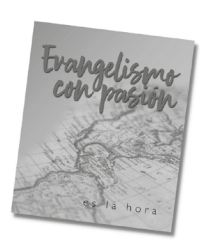

## ¿Por qué?

omo iglesia debemos expresar nuestra obediencia en el cumplimiento de la Gran Comisión y siguiendo el ejempplo de Jesús al tener compasión de la gente rogando al Padre para que envié obreros a su mies.

## ¿Cuándo?

vangelismo con Pasión está a toda hora ajustándose a tu disponibilidad de tiempo.

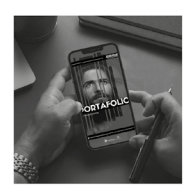

Escanea para conocer más<br>de los recursos de Evangelismo

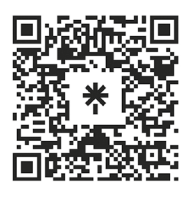

Oficina de Evangelismo, Película Jesús y JNI Iglesia del Nazareno Región Mesoamérica Km. 8.5 Ruta al Atlántico 2-94 Zona 18, Interior Seminario Teológico Nazareno Ciudad de Guatemala. Derechos Reservados, enero de 2022

www.evangelismomar.org evangelismo@mesoamericaregion.org www.jnimar.org

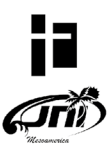